# **CPLEX**

# **Introduction**

# **Check this first:**

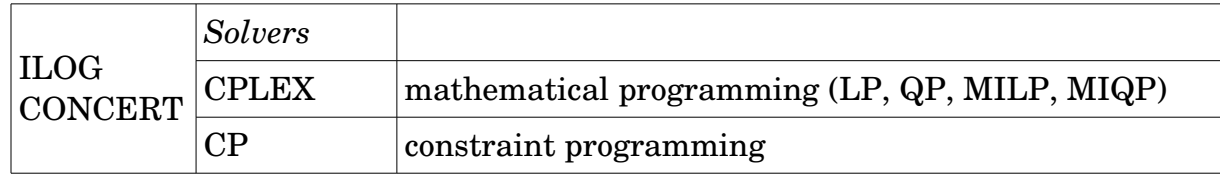

- ➢ A common way to define the model (CONCERT environment)
- ➢ All classes are tied to the environment
- ➢ Components (variables/constraints/objective) are added to the model
- ➢ Model is extracetd by CPLEX

Base classes to solve models:

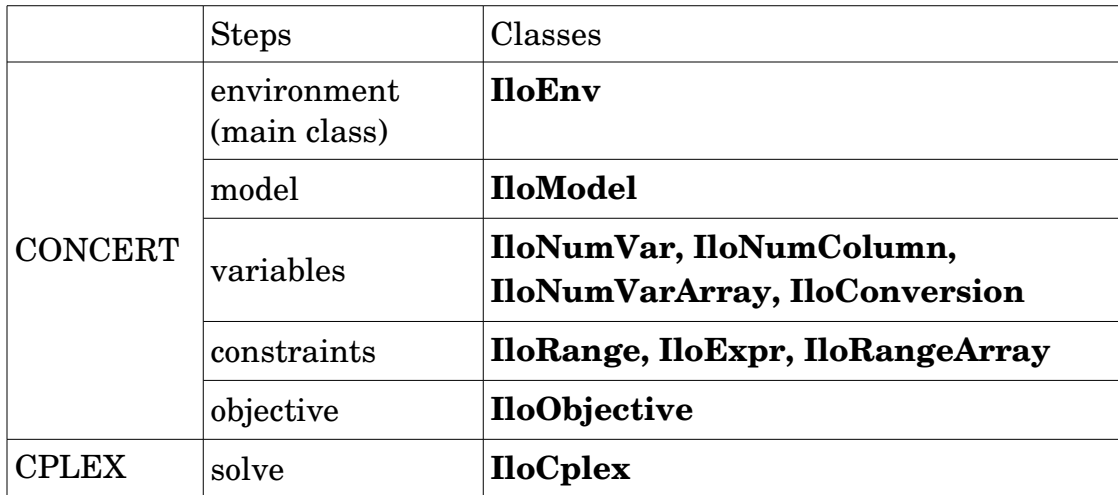

- ➢ All classes (except IloCplex) are listed in the Concert section of the reference guide (see link of online documentation at the bottom of this page).
- ➢ IloCplex class also has an "advanced" section with methods that give users an opportunity to interfere with the normal progress of branch&cut (=> callbacks)

# **IMPORTANT:**

- ➢ By default, CPLEX (as Gurobi, Matlab and others do) will use **ALL** CPUs and cores of the machine on which the program runs.
- ➢ **To limit the number if threads used by CPLEX, we ask you to use this instruction to fix the limit to 1:**

# *cplex.setParam(IloCplex::Param::Threads, 1);*

### Interfaces:

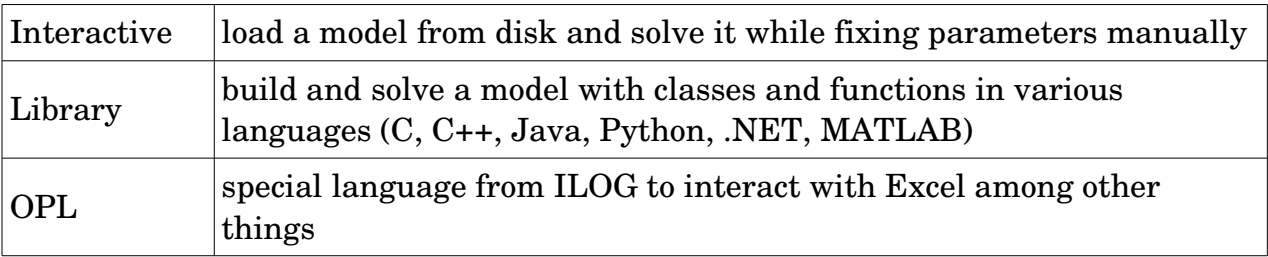

### Compilation:

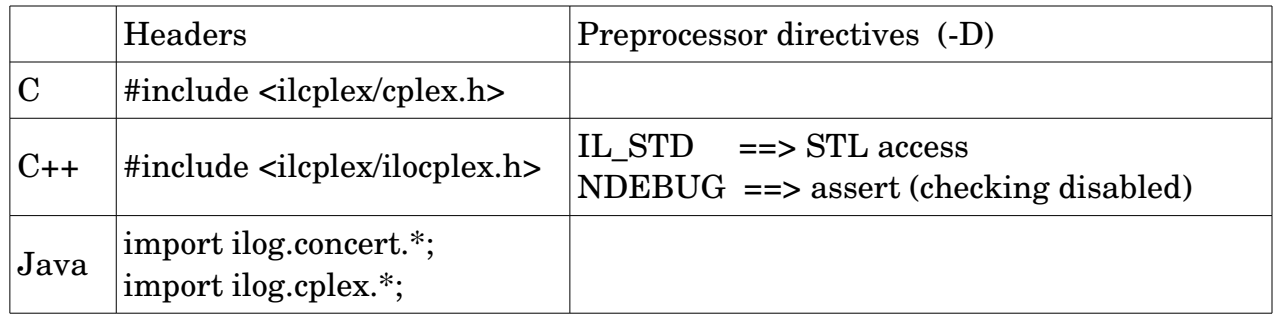

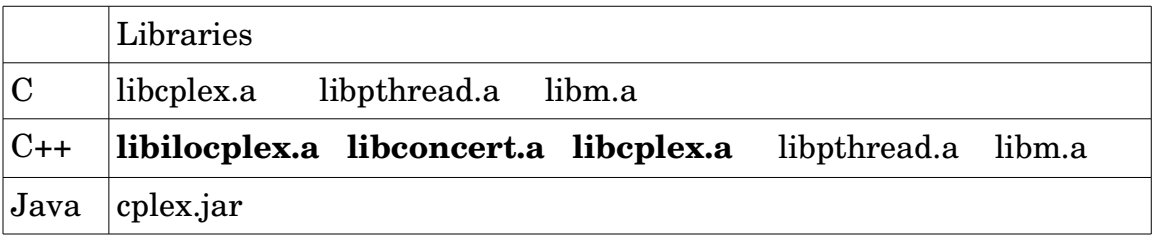

# **N.B.: In C++, the order of libraries listed in bold is IMPORTANT!!!**

Macro (C++): **ILOSTLBEGIN ( ===>** *using namespace std; )*

- ➢ Must be used before any call to CPLEX classes.
- $\triangleright$  In the future, could be extended to include ther features.

# **CPLEX C++ (Concert):**

## Overview:

• Classes, definitions and base types:

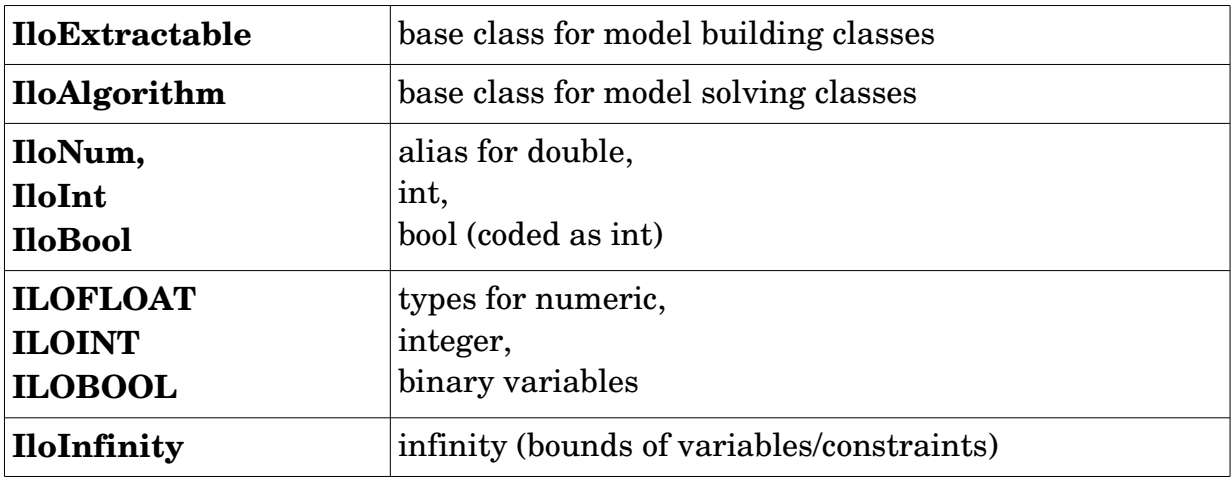

• Environment and model

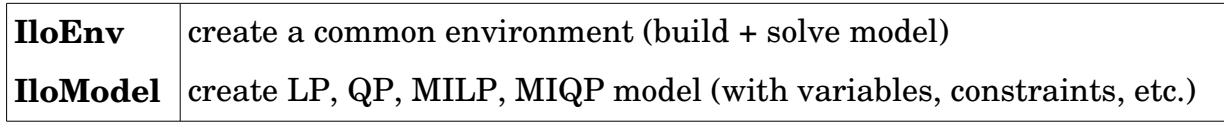

• Objective:

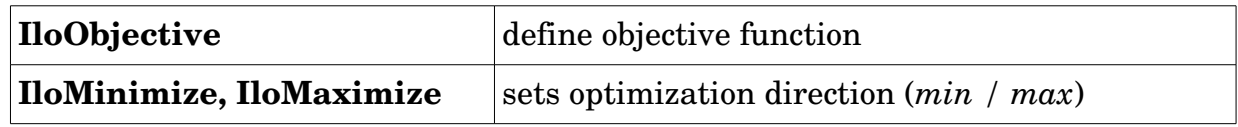

• Variables:

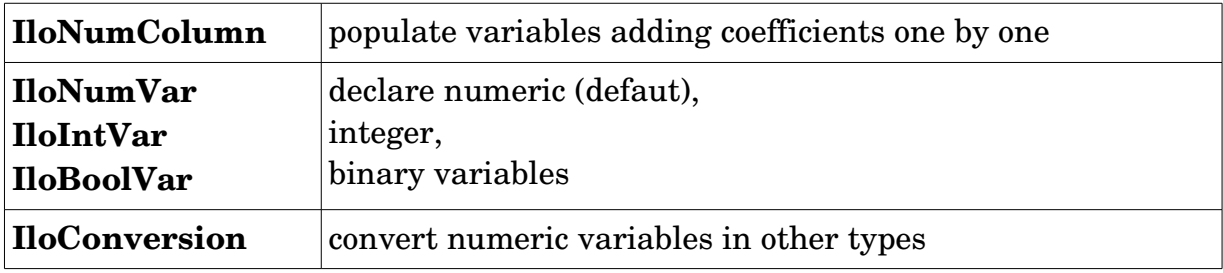

# • Constraints:

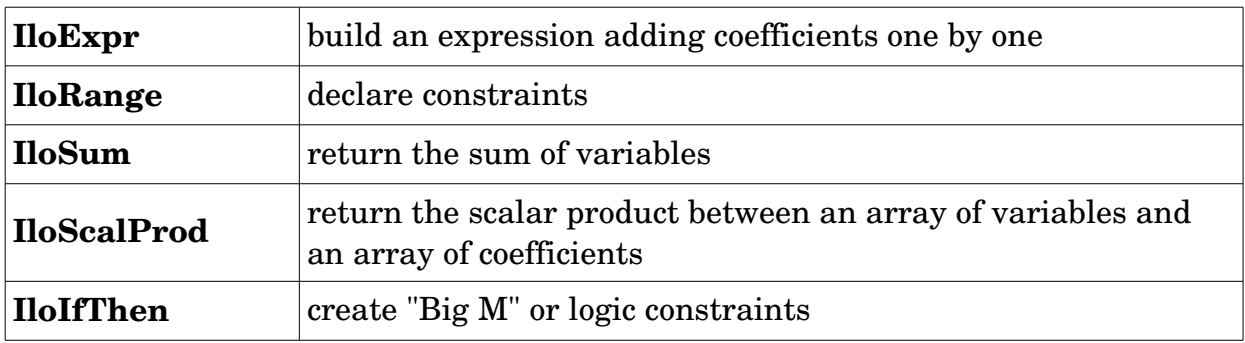

• Arrays + macro:

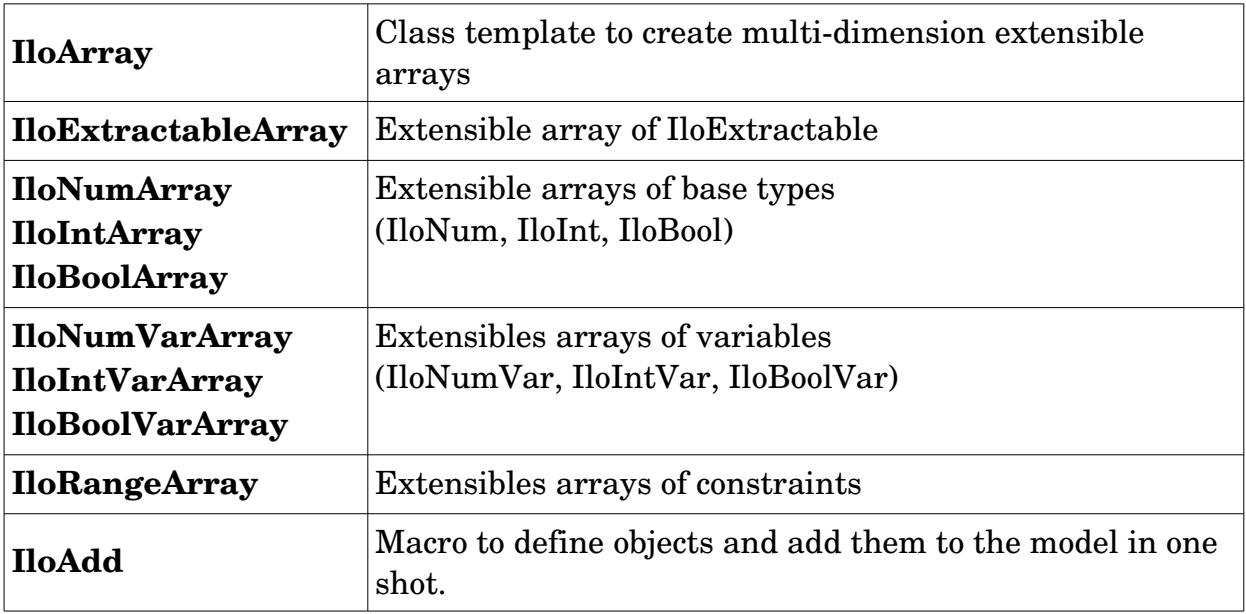

• Solve:

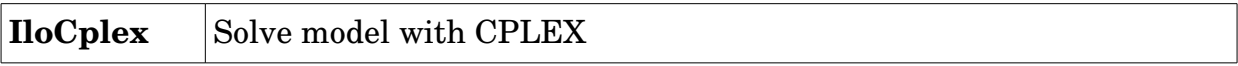

## Base classes:

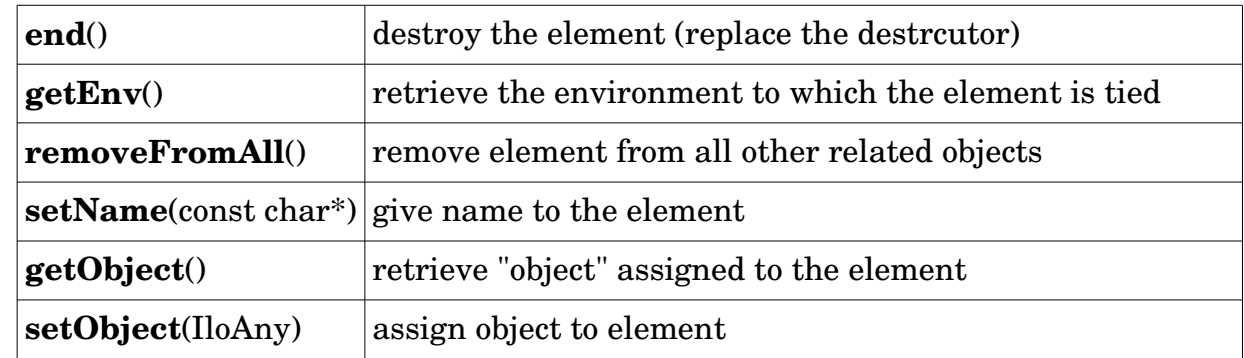

• **IloExtractable** : base class for model building classes

• **IloAlgorithm** : base class for model solving classes

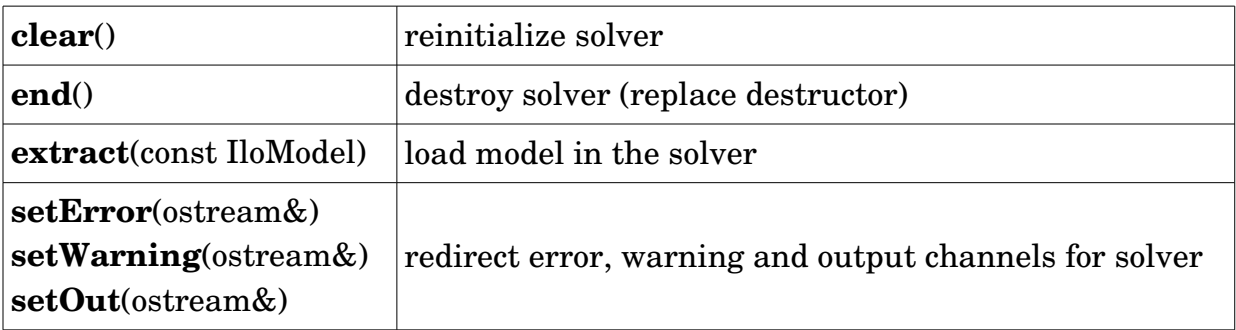

# Environment and model:

• **IloEnv** : create a common environment (build + solve model)

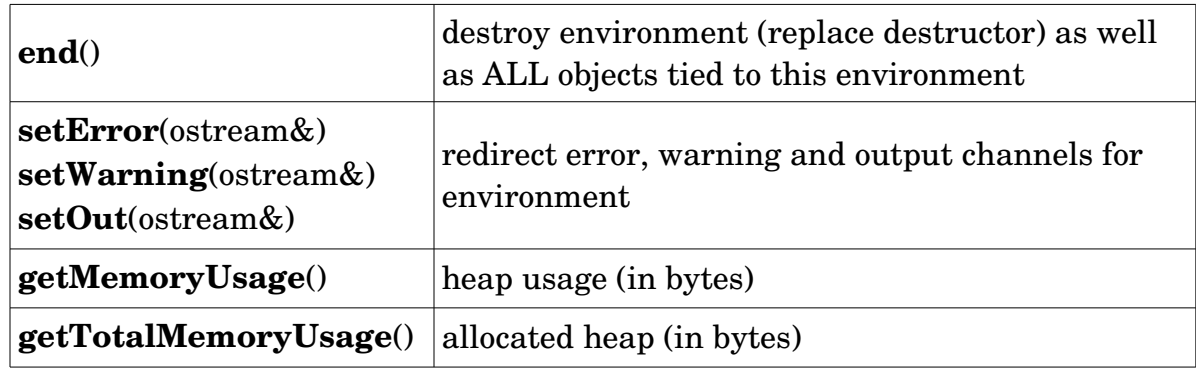

# *ex.: IloEnv env;*

# • **IloModel** : create LP, QP, MILP, MIQP model (with variables, constraints, etc.)

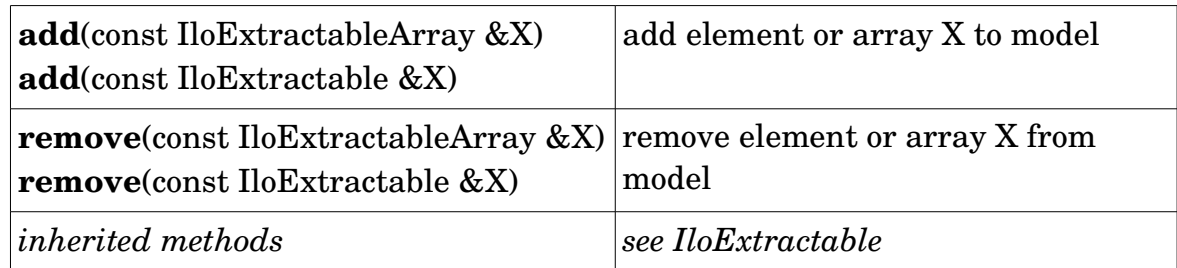

## **==> you should add to model** : variables, constraints, objective

*ex.: IloModel model(env); model.add(obj);*

### Objectif:

• **IloObjective**: define objective function

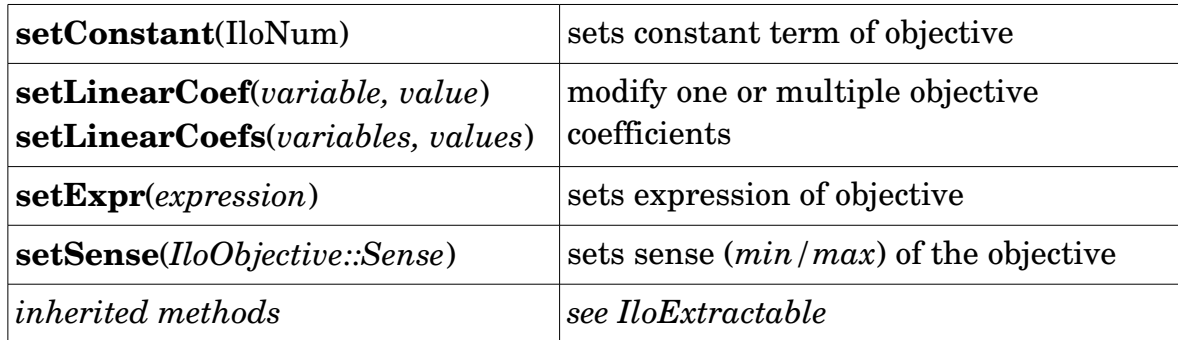

*ex.: ilobendersatsp.cpp*

*IloObjective obj(env); obj.setSense(IloObjective::Minimize*); *obj.setExpr(exp);*

**N.B.**: *IloObjective::Sense =* IloObjective::Minimize *or* IloObjective::Maximize

• **IloMinimize**, **IloMaximize** : sets optimization direction (*min / max*)

*ex.: IloObjective obj = IloMinimize(env);*

# Variables:

• **IloNumColumn** : populate variables adding coefficients one by one

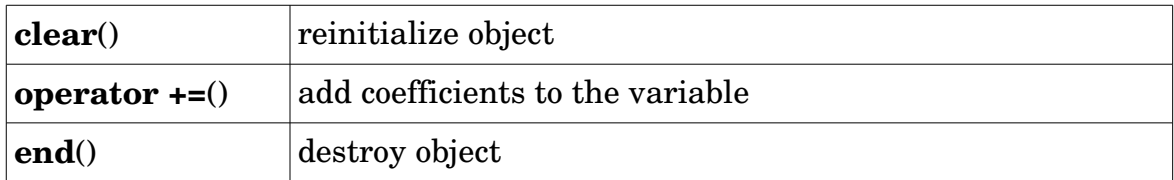

# **N.B.: USE** *end()* **METHOD ONCE VARIABLE HAS BEEN DEFINED IN ORDER TO PREVENT MEMORY LEAKS**

• **IloNumVar, IloIntVar, IloBoolVar** : declare numeric, integer or binary

variables by default

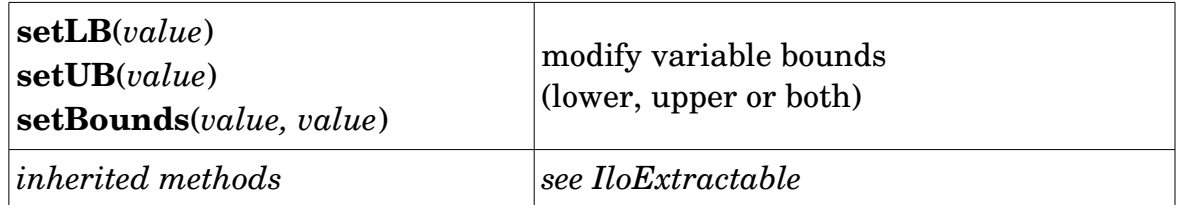

```
ex.: ilodiet.cpp IloNumVarArray buy(env);
                      for (j = 0; j < n; j++) {
                           \mathbf{I}loNumColumn col = cost(foodCost[j]);
                           for (i = 0; i < m; i++) col += range[i](nutrPer[i][j]);
                            Buy.add(IloNumVar(col, foodMin[j], foodMax[j], type));
                            col.end();
                       }
```
• **IloConversion**: convert numeric variables in other types

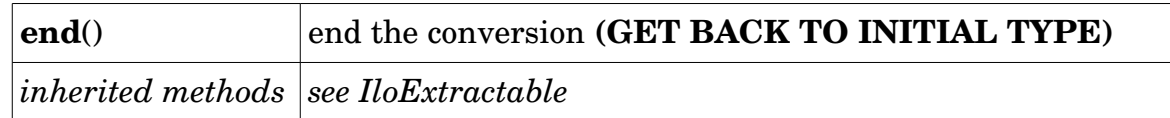

# **N.B.: We cannot add 2 conversions back to back to the same variables!!!**

*ex.: IloConversion conv(env, varX, ILOINT); model.add(conv); model.remove(conv); conv.end();*

# Constraints:

• **IloExpr**: build an expression (constraint)

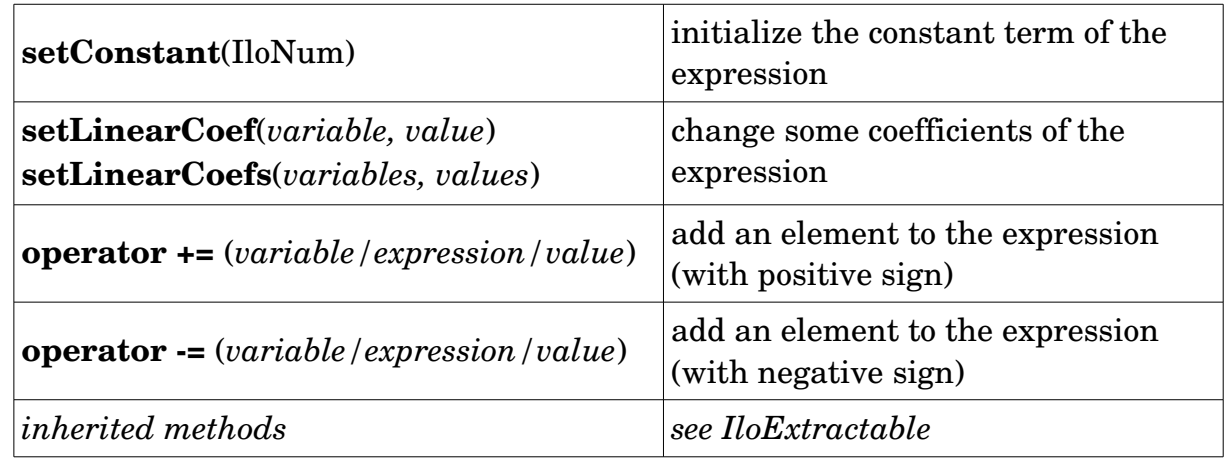

# **N.B.**: **USE** *end()* **METHOD ONCE VARIABLE HAS BEEN DEFINED IN ORDER TO PREVENT MEMORY LEAKS**

• **IloRange**: declare constraints

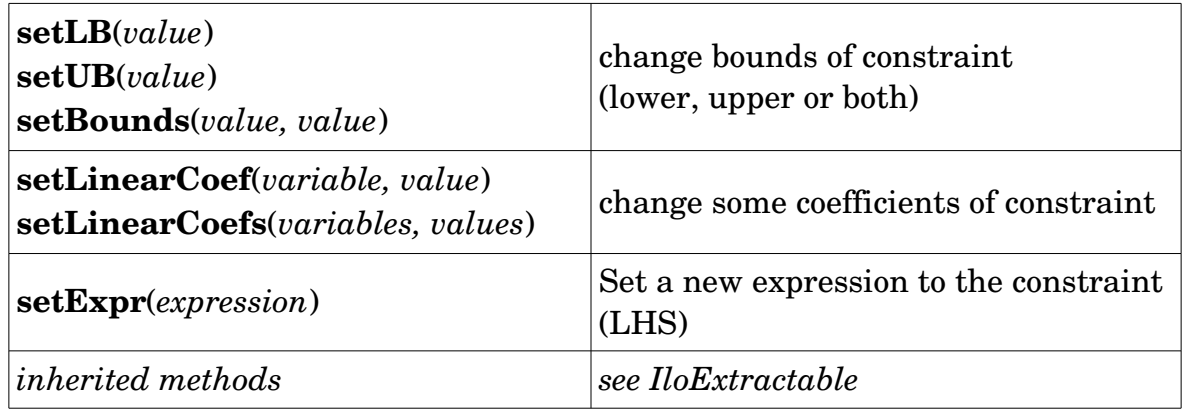

*ex.: facility.cpp* 

```
for(j = 0; j < nbLocations; j++){
   IloExpr v(env);
   for(i = 0; i < nbClients; i++)v += supply[i][j]; model.add(v <= capacity[j] * open[j]); 
            // ou model.add(IloRange(env, 0, capacity[j] * open[j] - v, IloInfinity);
    v.end();
 }
```

```
DOC:http://www.ibm.com/support/knowledgecenter/SSSA5P_12.7.0/ilog.odms.cplex.help/refcppcplex/html/overview.html
                     EXEMPLES : /home/ibm/cplex-studio/12.8.0.0/cplex/examples/src/cpp 8
```
• **IloSum**(*variables*) : return the sum of the variables in the array

*ex.: facility.cpp*

*IloArray<IloNumVarArray> supply(env, nbClients);*

 $for(i = 0; i < nbClients; i++)$ *supply[i] = IloNumVarArray(env, nbLocations, 0, 1, ILOINT);*  $for(i = 0; i < nbClients; i++)$  $model.add(\mathbf{IloSum}(\text{supply}[i]) == 1);$   $\mathcal{N} \Sigma$  (i) supply[i][j] == 1

- **N.B.**: IloSum can be applied only on the LAST dimension of the matrix. *Otherwise, we have to use IloExpr to build the constraint.*
- **IloScalProd**(*variables*, *values*): return the scalar product of an array of variables and an arayy of values

*ex.: facility.cpp*

*IloNumArray fixedCost(env); IloNumVarArray open(env, nbLocations, 0, 1, ILOINT); IloArray<IloNumVarArray> supply(env, nbClients); IloExpr obj* = *<i>IloScalProd*(*fixedCost, open);* //  $\sum$ (j) fixedCost[j] \* open[j]

 $for(i = 0; i < nbClients; i++)$ *obj* += *IloScalProd(cost[i], supply[i]);* //  $\sum$ (i,j) supply[i][j] \* cost[i][j]

• **IloIfThen**(*condition If, condition Then*) : create « Big-M » or logic constraints

*ex.:*  $x \le M * y$  ==> *IloIfThen*(env,  $y = 0$ ,  $x = 0$ );

*ex.: foodmanufact.cpp*

If products p1 or p2 are used (more than 20), then product p3 will be used also:

 *model.add(IloIfThen(env, (use[p1] >= 20)* || *(use[p2] >= 20), use[p3] >= 20));*

#### Arrays + macro:

• **IloAdd** : macro which defines objects and add them to the model at the same time

*ex.: ilodiet.cpp*

*IloObjective cost = IloAdd(mod, IloMinimize(env));* // create objective and add it to the model *==> equivalent to:*

*IloObjective cost = IloMinimize(env); mod.add(cost);*

• **IloArray** : class template for multi-dimensions extensible array

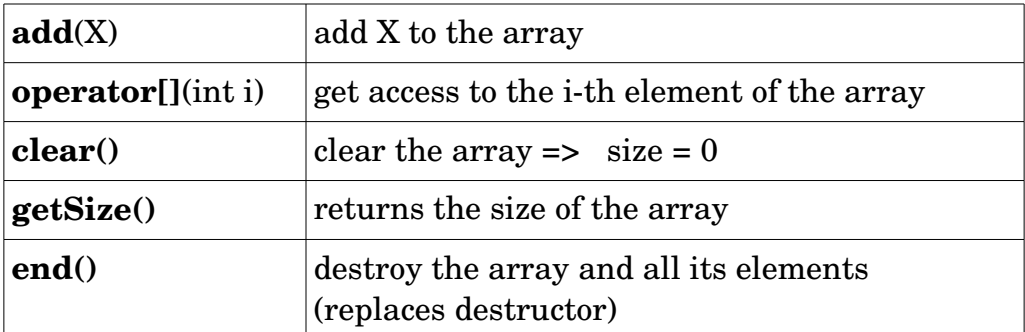

*ex.: facility.cpp*

 *typedef IloArray<IloNumArray> FloatMatrix;* // 2D matrix of numbers  *typedef IloArray<IloNumVarArray> NumVarMatrix;* // 2D matrix of variables

• **IloExtractableArray** : class for using extensible arrays to define one or multidimensional arrays for variables/constraints

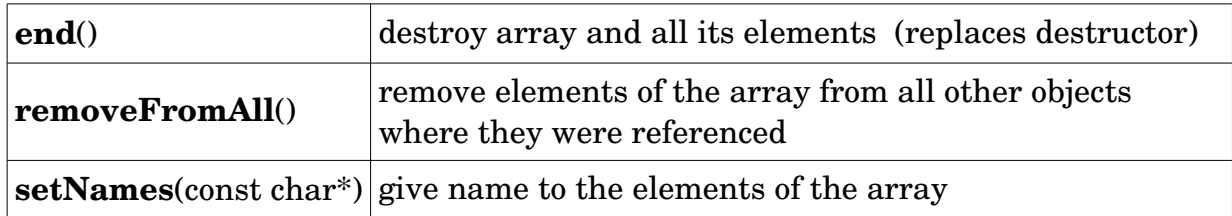

# • **IloNumArray, IloIntArray, IloBoolArray** : extensible arrays for numbers

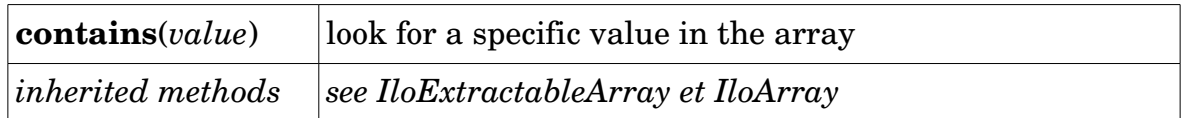

• **IloNumVarArray, IloIntVarArray, IloBoolVarArray** : declare numeric, integer or binary arrays of variables

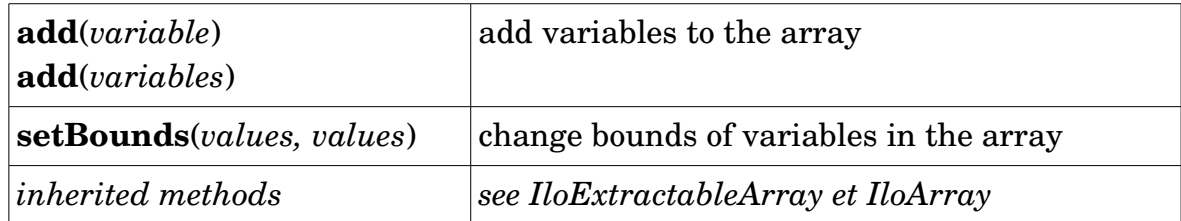

# *ex.: facility.cpp*

 *typedef IloArray<IloNumVarArray> NumVarMatrix;* 

// 2D matrix of variables

*NumVarMatrix supply(env, nbClients);*   $for(i = 0; i < nbClients; i++)$  *supply[i] = IloNumVarArray(env, nbLocations, 0, 1, ILOINT);*

# *ex.: cutstock.cpp*

*IloNumArray newPatt(env, nWdth); IloNumVarArray Use(env, nWdth, 0.0, IloInfinity, ILOINT); patSolver.getValues(newPatt, Use);* 

• **IloRangeArray**: declare extensible arrays of constraints

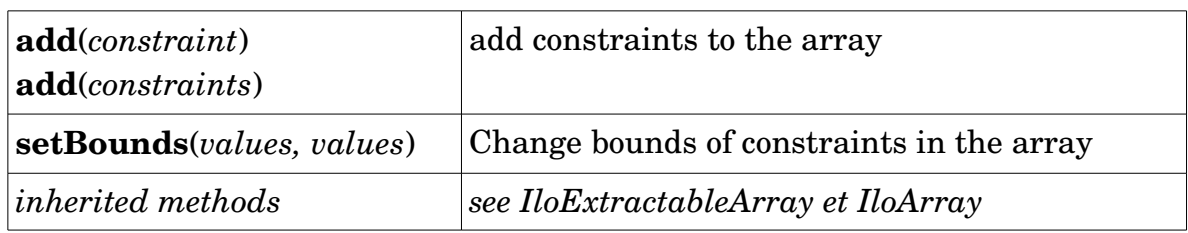

*ex.: IloRangeArray tab(env);*

*tab.add(IloRange(env, 0.0, 100.0)); IloRangeArray range (env, nutrMin, nutrMax); ===> ilodiet.cpp*

Solver class:

• **IloCplex** : solving a model with CPLEX

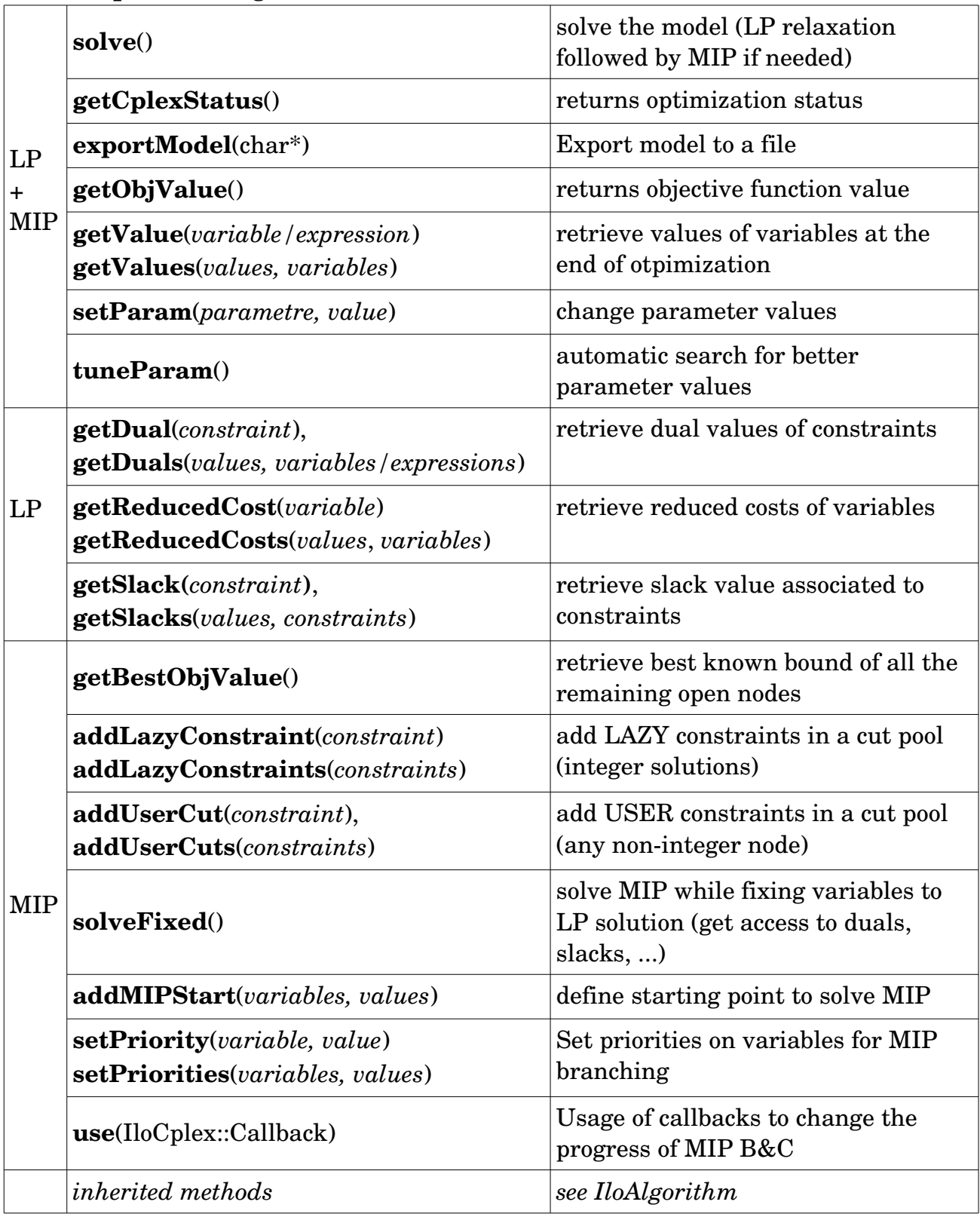

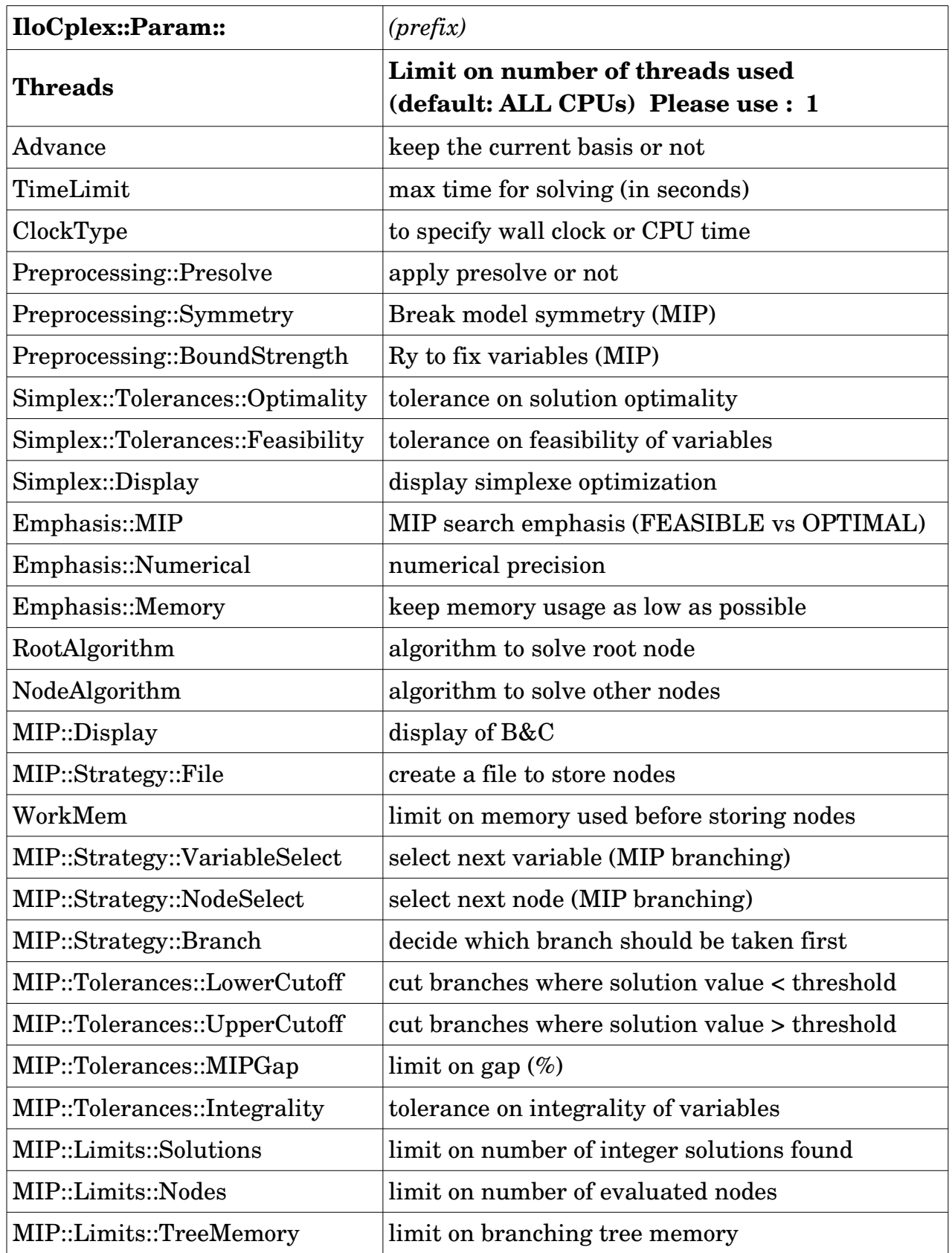

# Basic callbacks:

==> to give users a way to change the progress of branch&cut.

• Callbacks types:

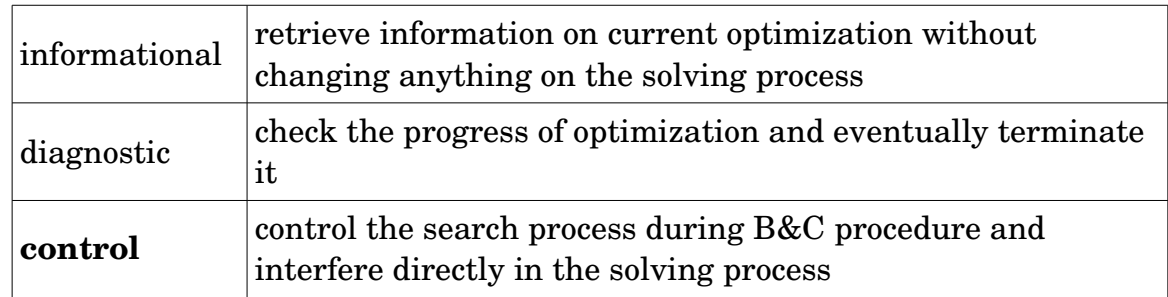

• Control callbacks:

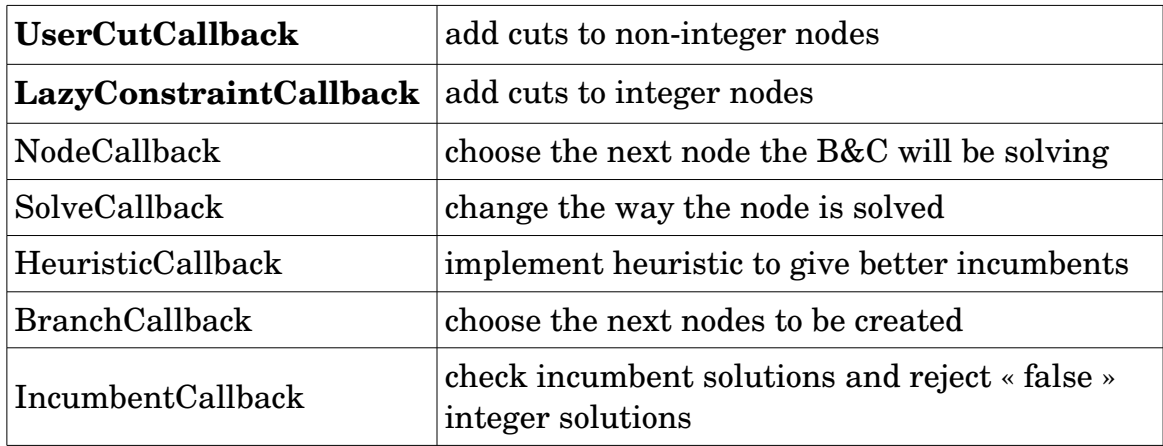

• Macros to define callbacks (LAZY/USER) :

**ILOLAZYCONSTRAINTCALLBACK0**(name)

**ILOLAZYCONSTRAINTCALLBACK1**(name, type1, x1)

**ILOLAZYCONSTRAINTCALLBACK2**(name, type1, x1, type2, x2)

...

**ILOLAZYCONSTRAINTCALLBACK7**

(*name, type1, x1, type2, x2, type3, x3, type4, x4, type5, x5, type6, x6, type7, x7*)

**ILOUSERCUTCALLBACK0**(name)

**ILOUSERCUTCALLBACK1**(name, type1, x1)

**ILOUSERCUTCALLBACK2**(name, type1, x1, type2, x2)

...

**ILOUSERCUTCALLBACK7**

(*name, type1, x1, type2, x2, type3, x3, type4, x4, type5, x5, type6, x6, type7, x7*)

*ex.: ILOUSERCUTCALLBACK3(*CtCallback*, IloExprArray, lhs, IloNumArray, rhs, IloNum, eps)*

- -> define a function of type *UserCutCallback* with name *CtCallback* receiving 3 parameters (*lhs, rhs, eps*) of types (*IloExprArray, IloNumArray, IloNum*)
- *ex.: cplex.use(*CutCallback*(env, lhs, rhs, 1e-05);*
	- -> ask the solver to use the UserCutCallback named *CutCallback* during optimization with parameters: lhs, rhs, 1e-05

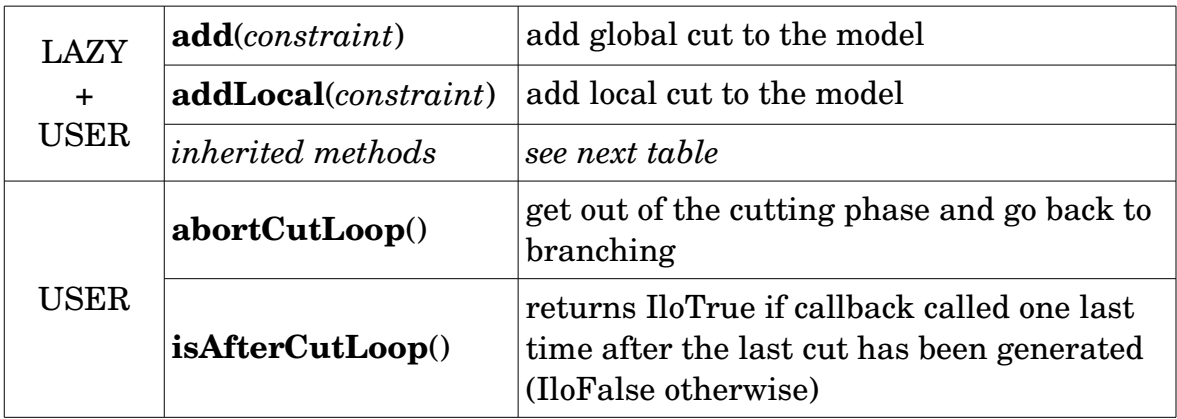

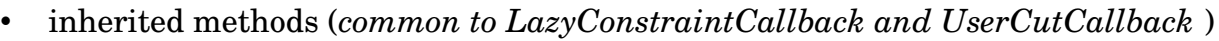

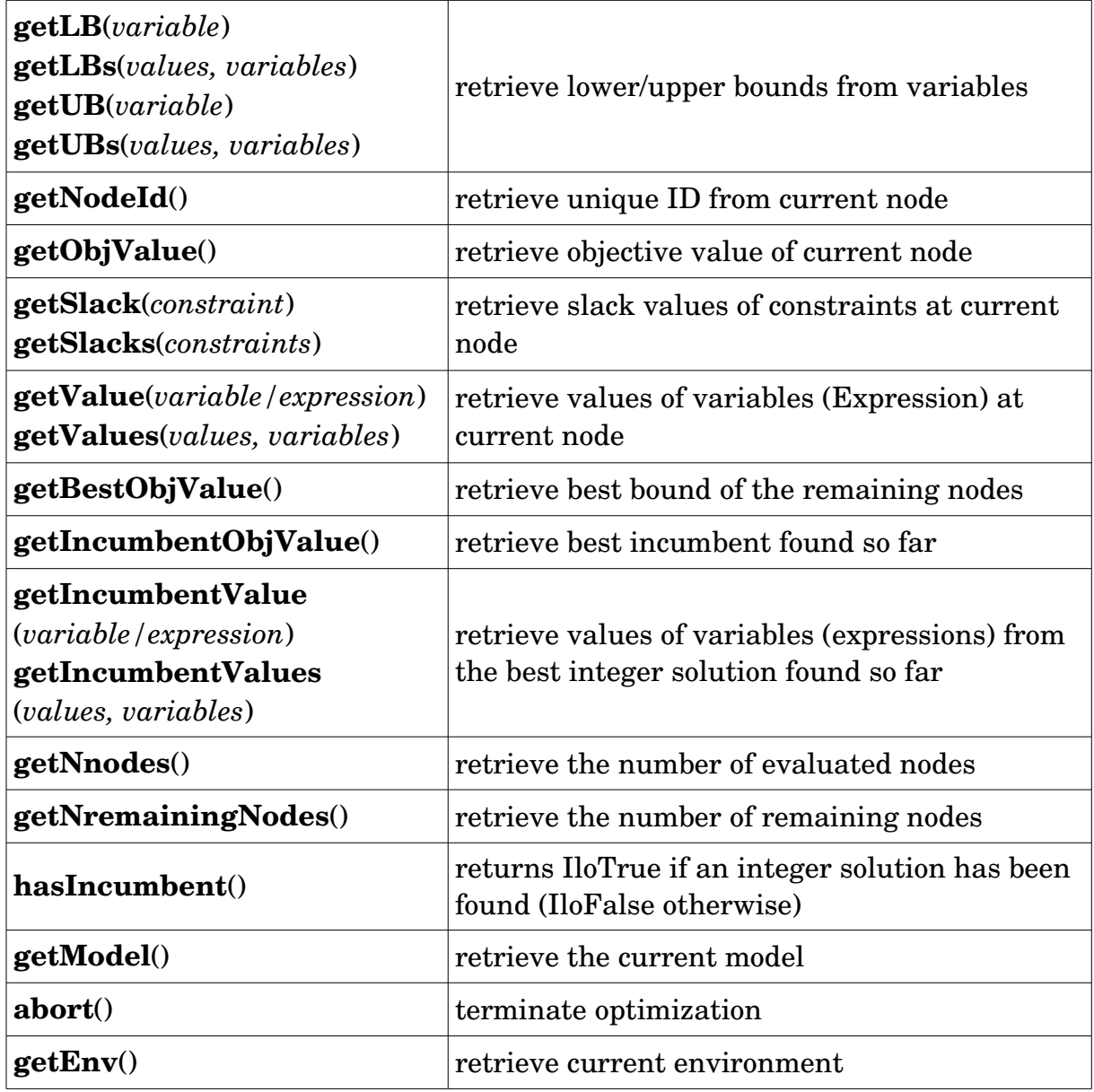

**N.B.**: Inside the user-defined function (macro), the only way to retrieve values of variables/constraints at current node is to give all needed arrays as parameters to the callback like this :

*{*

# *ILOUSERCUTCALLBACK5(BendersUserCallback,* **IloArray**<**IloIntVarArray**>*, x,* **IloCplex***, workerCplex,* **IloNumVarArray***, v,*  **IloNumVarArray***, u,* **IloObjective***, workerObj)*

// *Skip the separation if not at the end of the cut loop*

```
 if ( !isAfterCutLoop() ) return;
```
 *IloInt i; masterEnv* **=**  $getEnv$ **;**  *IloInt numNodes = x.getSize();*

// *Get the current x solution*

```
 IloArray<IloNumArray> xSol(masterEnv, numNodes);
for (i = 0; i < numNodes; ++i) {
  xSol[i] = IloNumArray(masterEnv);
  getValues(xSol[i], x[i]);
 }
```

```
 // Benders' cut separation
```
 *IloExpr cutLhs(masterEnv);* // *expression de la coupe IloNum cutRhs;*

```
 IloBool sepStat = separate(x, xSol, workerCplex, v, u, workerObj, cutLhs, cutRhs);
 if ( sepStat ) {
  add(cutLhs >= cutRhs).end();
   // cree la coupe, l'ajoute au modele et detruit l'objet temporaire cree
 }
```
# *// Free memory*

*}*

```
 cutLhs.end();
for (i = 0; i < numNodes; ++i) xSol[i].end();
 xSol.end();
 return;
```
## Generic callbacks: (*version 12.8 and +)*

- More flexibility than the basic callbacks :
	- in the same generic function, it is possible to:
		- get informations about solving status
		- give new heuristic solutions to the solver
		- reject « integer » solutions (with or without lazy constraints)
		- get current relaxed solution
		- add user cuts
		- abort optimization

However, some fucntions usable in some basic callbacks (*SolveCallback, NodeCallback, BranchCallback*) cannot be called from within generic callbacks, and furthermore, both kinds of callback could not be used at the same time.

• Callback calling contexts: (of *type IloCplex::Callback::Context::Id::*)

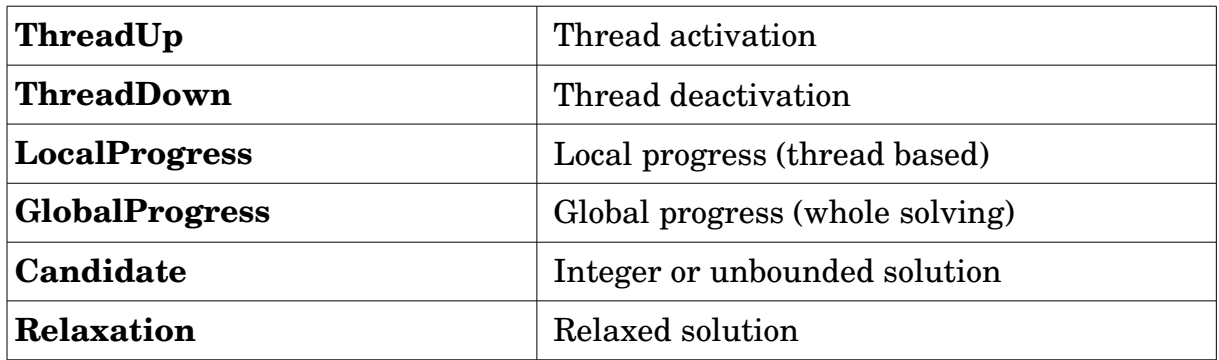

• How to use a generic callback : *ex. : lilobendersatsp2.cpp :*

*CPXLONG contextmask = IloCplex::Callback::Context::Id::Candidate | IloCplex::Callback::Context::Id::ThreadUp | IloCplex::Callback::Context::Id::ThreadDown;*

 *masterCplex.use(&cb, contextmask);*

In this example, the generic callback (*defined here by variable cb*) will be called if :

- an integer or unbounded solution is found
- a thread is activated or deactivated

# *ex. : iloadmipex8.cpp, iloadmipex9.cpp, ilobendersatsp2.cpp*

• Methods:

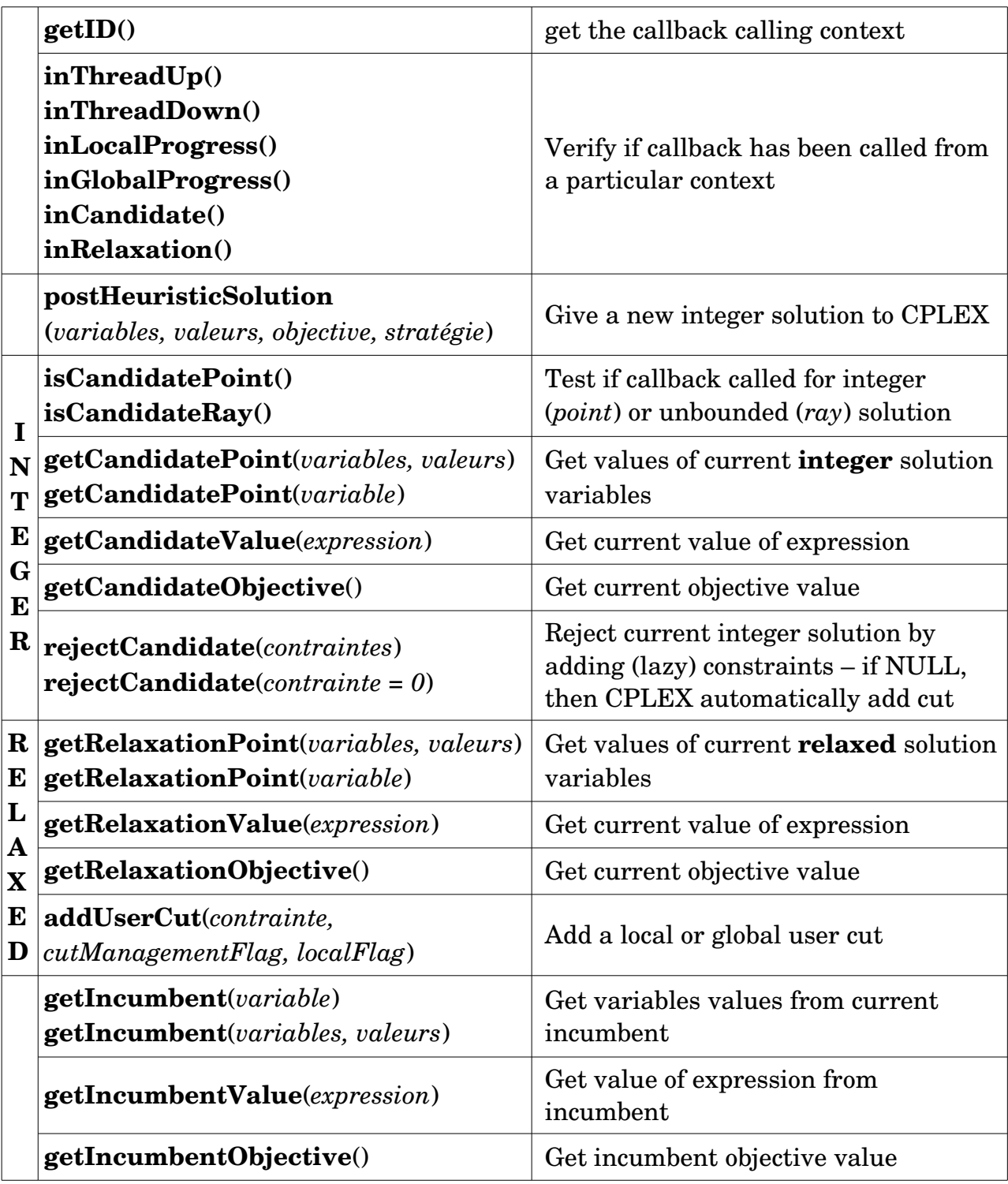

• How to define a generic callback:

In order to define a generic callback, you have to inherit from *IloCplex::Callback::Function* . The new class should also redefine : void *invoke(Context const &context)* :

ex. : *iloadmipex8.cpp* :

```
class FacilityCallback: public IloCplex::Callback::Function {
  private:
    /* Empty constructor is forbidden. */
   FacilityCallback () {}
```
 */\* Copy constructor is forbidden. \*/* FacilityCallback(const FacilityCallback &tocopy);

virtual ~FacilityCallback(); /// Destructor

 void separateDisagregatedCuts (const IloCplex::Callback::Context &context); void lazyCapacity (const IloCplex::Callback::Context &context);

```
 IloNumVarArray opened;
 NumVarMatrix supply;
 IloRangeArray cuts;
```

```
 public:
```
 *}*

```
 /* Constructor with data */
FacilityCallback(const IloNumVarArray & opened,
                 const NumVarMatrix & supply):
   opened(_opened), supply(_supply), cuts(opened.getEnv())
 {}
virtual void invoke (const IloCplex::Callback::Context &context)
{
   if ( context.inRelaxation() ) {
         separateDisagregatedCuts(context);
   }
   if ( context.inCandidate() )
           lazyCapacity (context);
 }
```